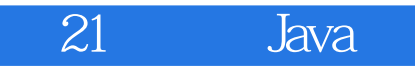

21 Java

13 ISBN 9787115311115

10 ISBN 7115311110

出版时间:2013-4-1

(Rogers Cadenhead)

页数:410

译者:冯志祥,孔祥盛,袁国忠

版权说明:本站所提供下载的PDF图书仅提供预览和简介以及在线试读,请支持正版图书。

www.tushu000.com

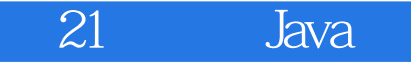

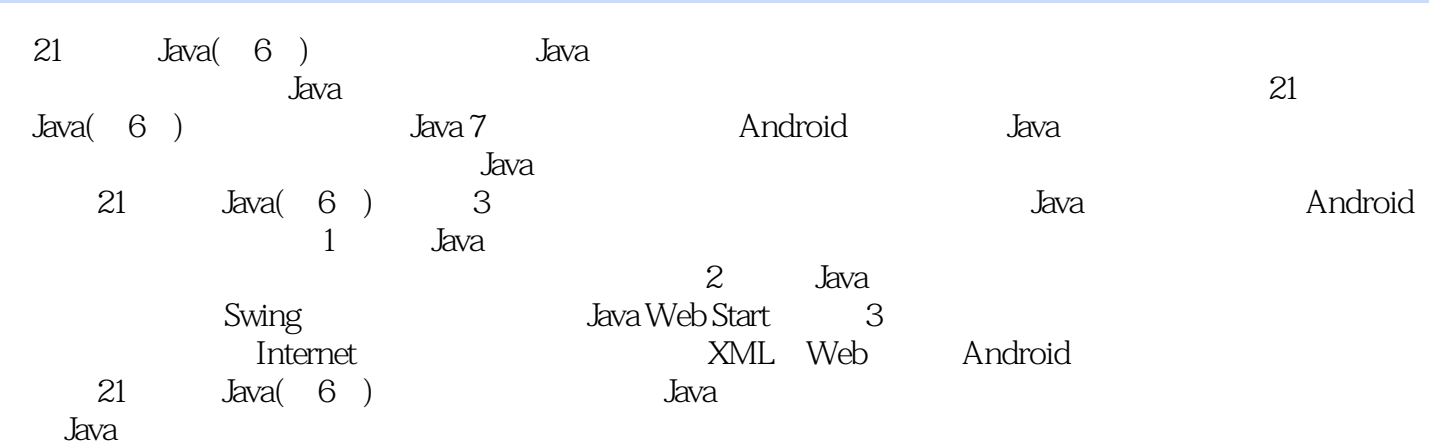

*Page 2*

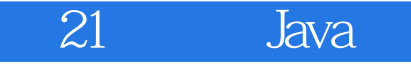

Rogers Cadenhead and the community of the Web Sams Teach Yourself Java 2 in 24 Hours Drudge Retort ر<br>2000 ach Yourself Java 2 in 24 Hours<br>2000 www.java21days.com

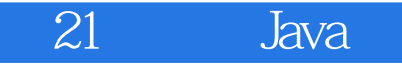

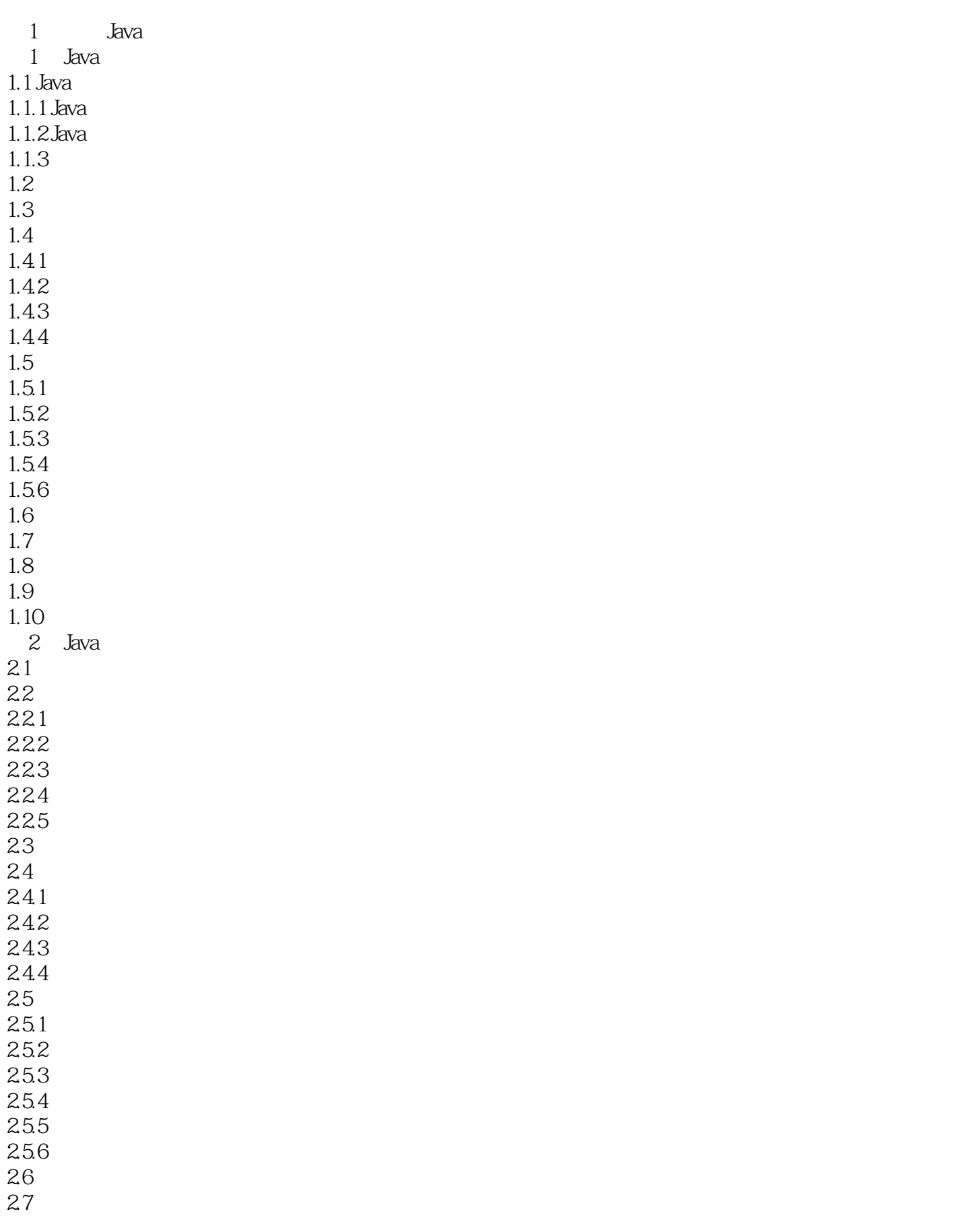

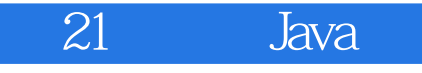

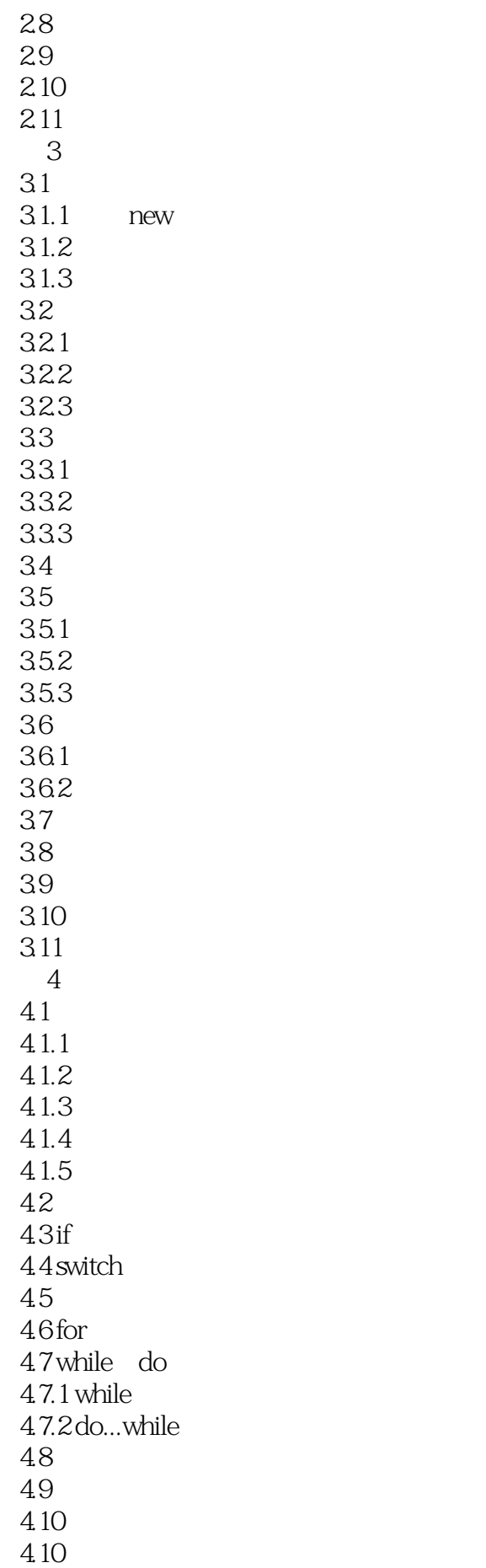

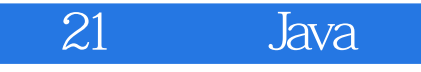

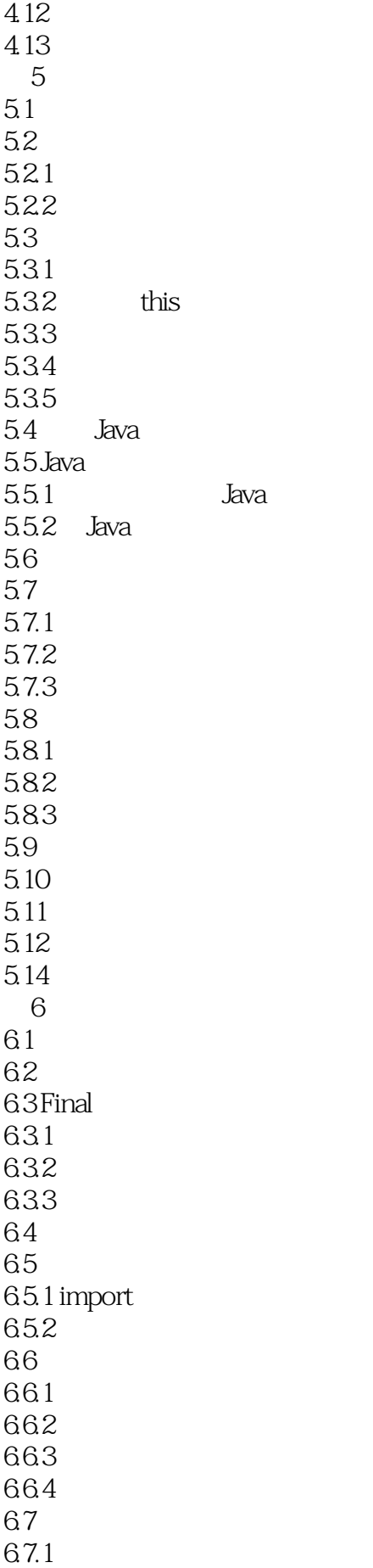

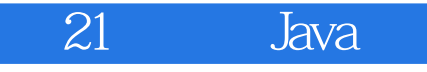

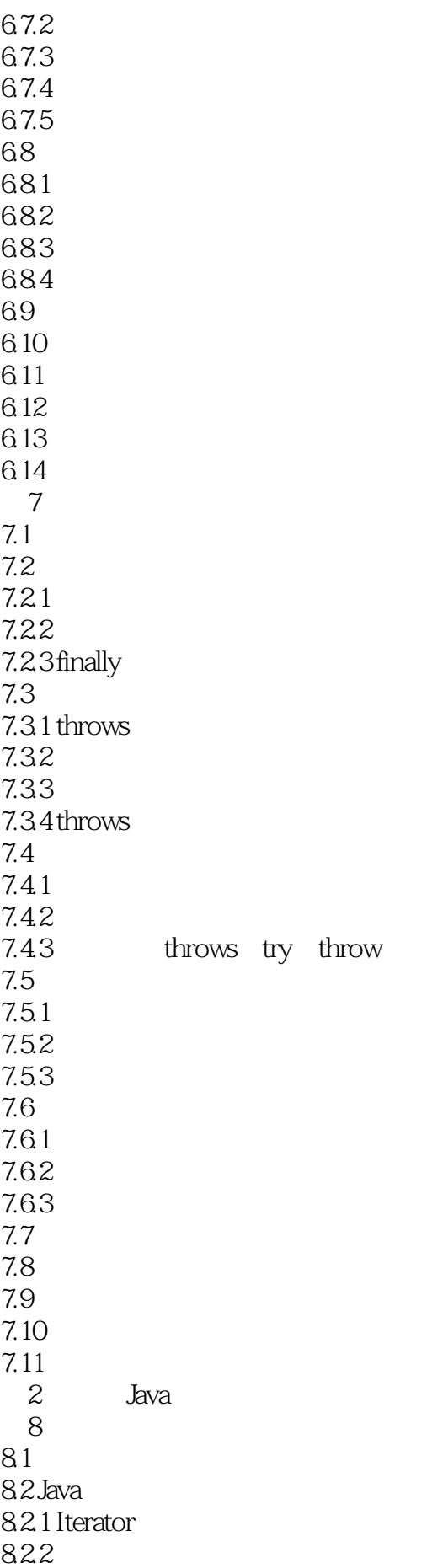

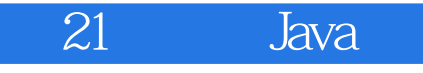

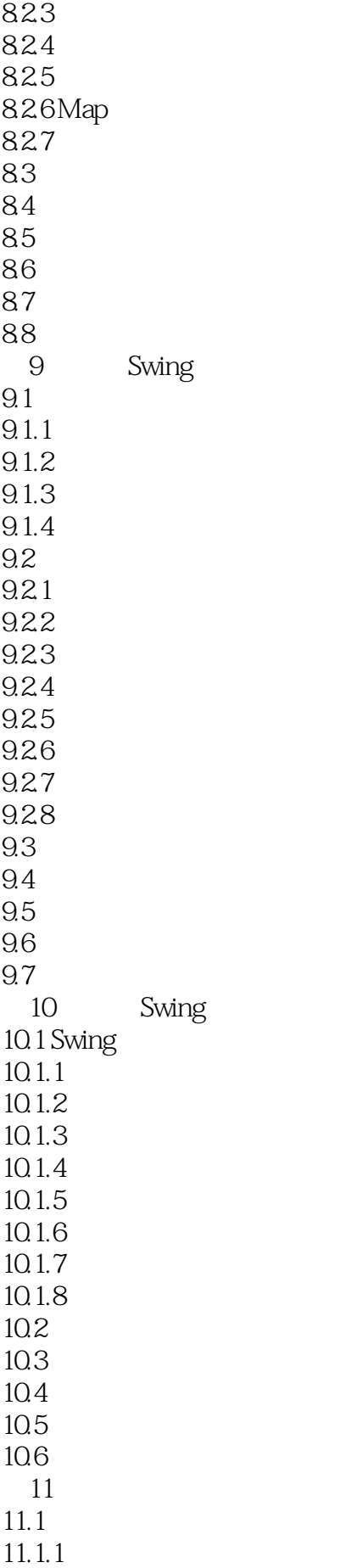

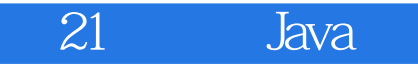

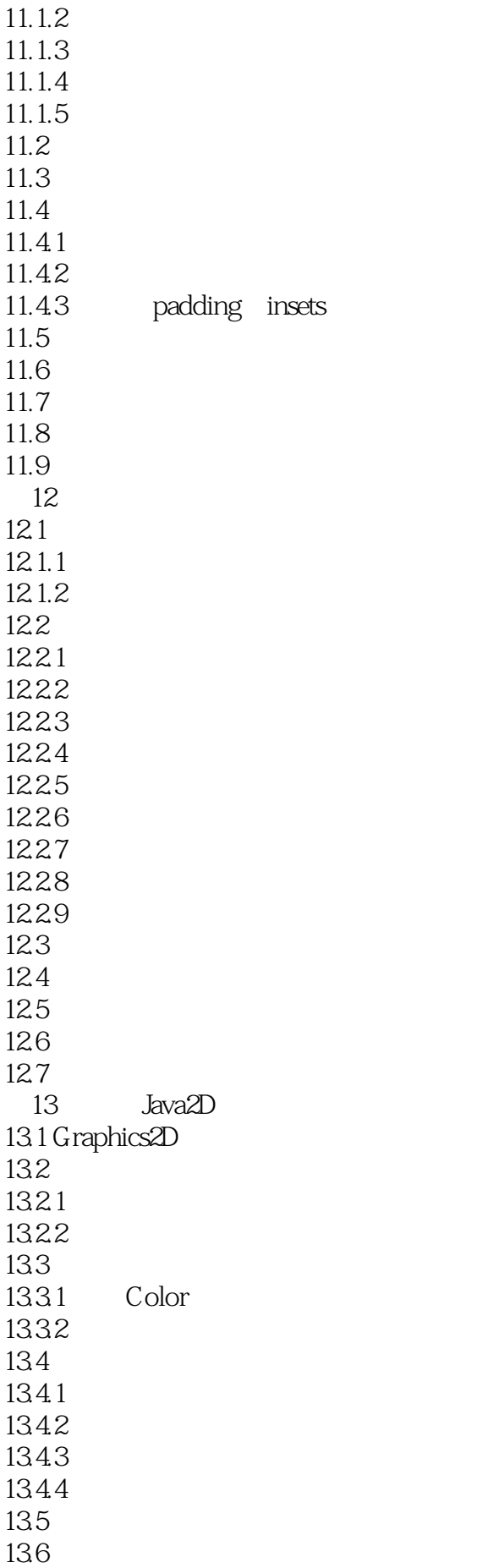

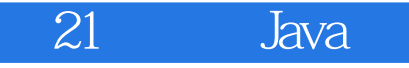

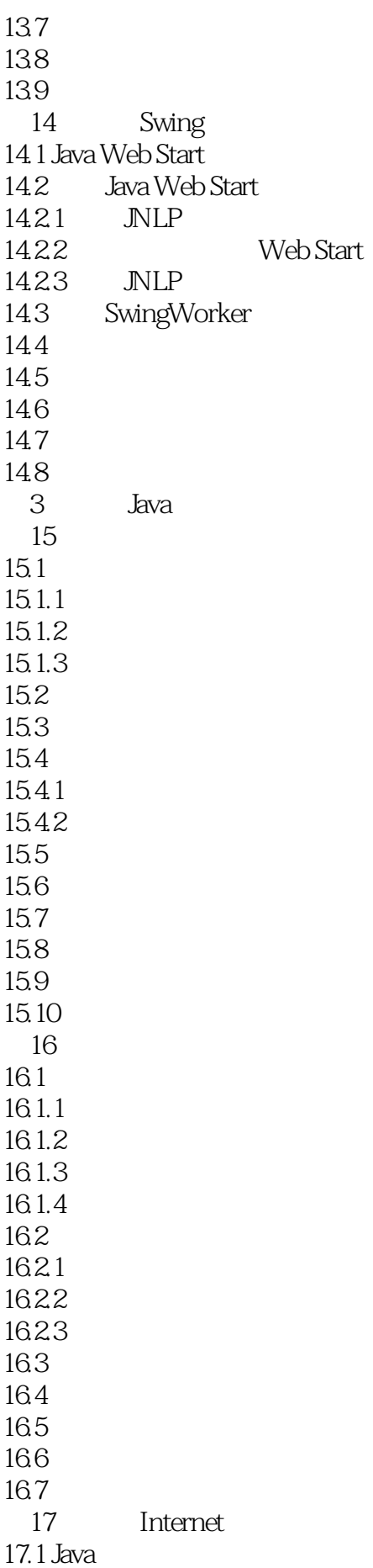

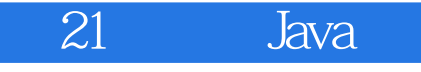

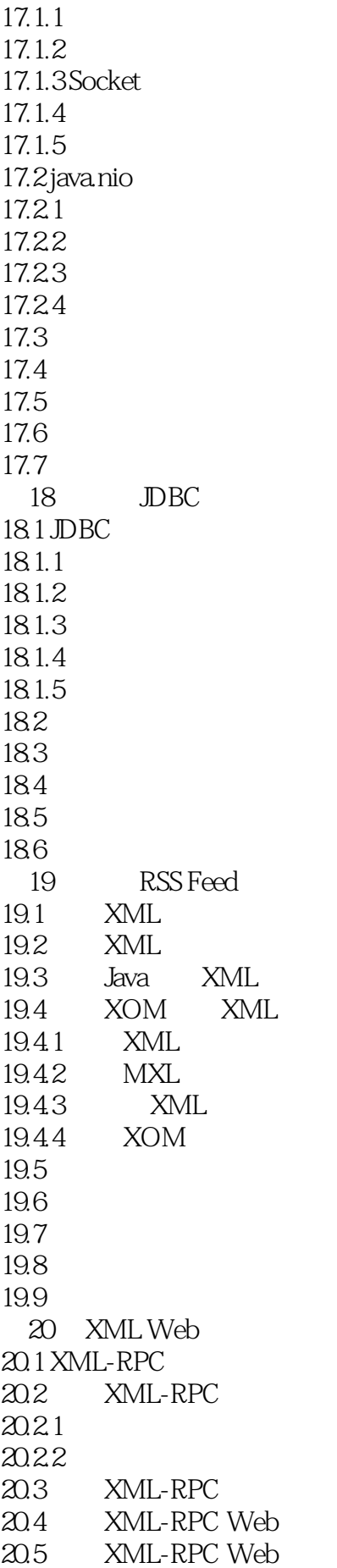

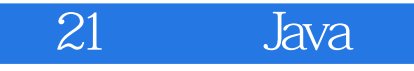

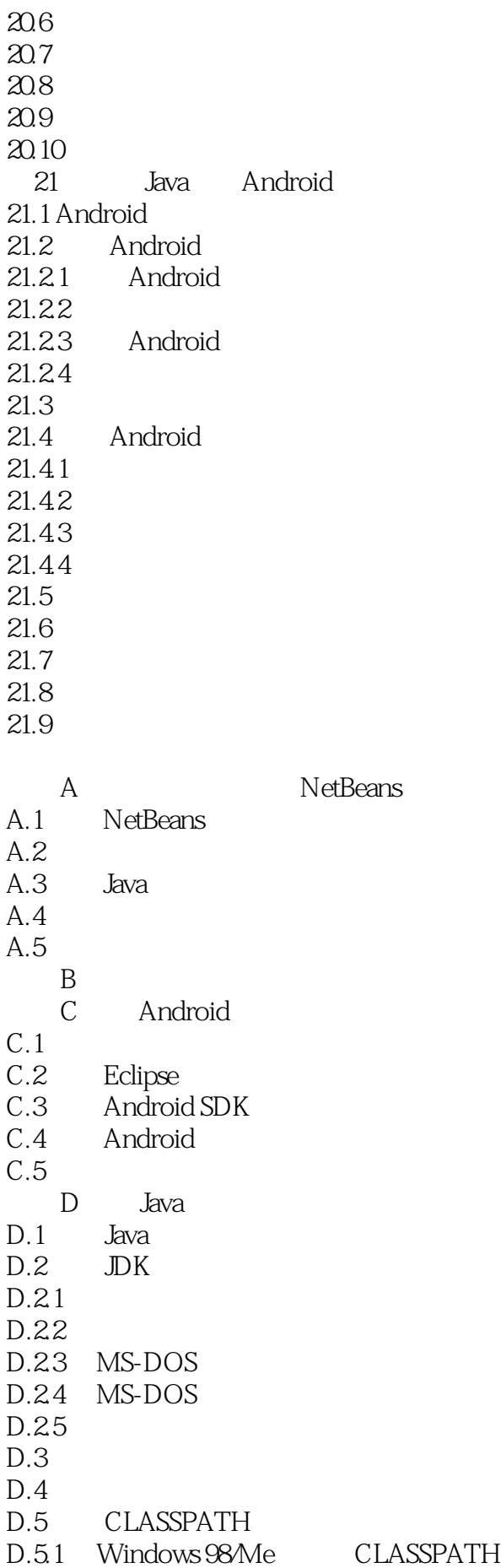

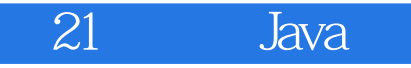

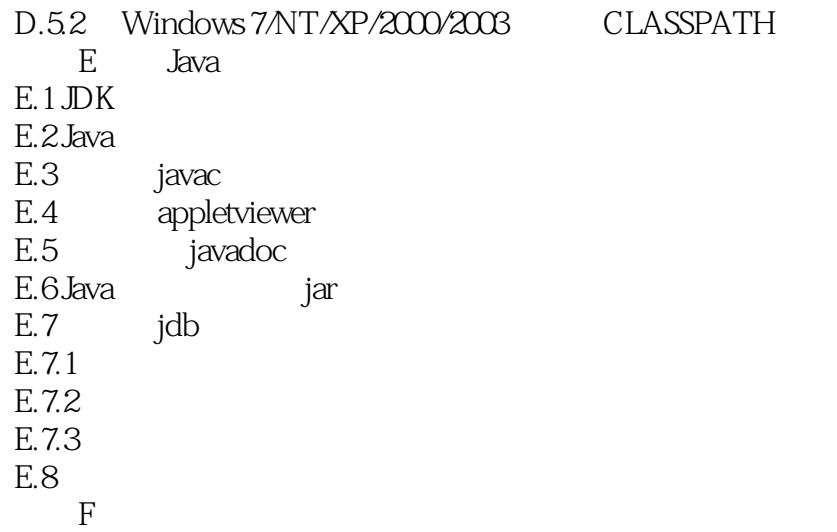

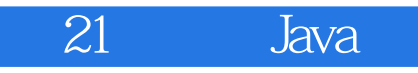

本书是你学习Java编程语言的不二之选。——PC Magazine

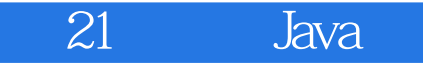

畅销全球的Java入门经典教程,中文版累计销量超30000册;经典Java学习教程全新升级,涵盖Java 7 Android JDK 7 NetBeans 7.1

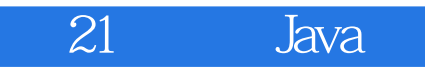

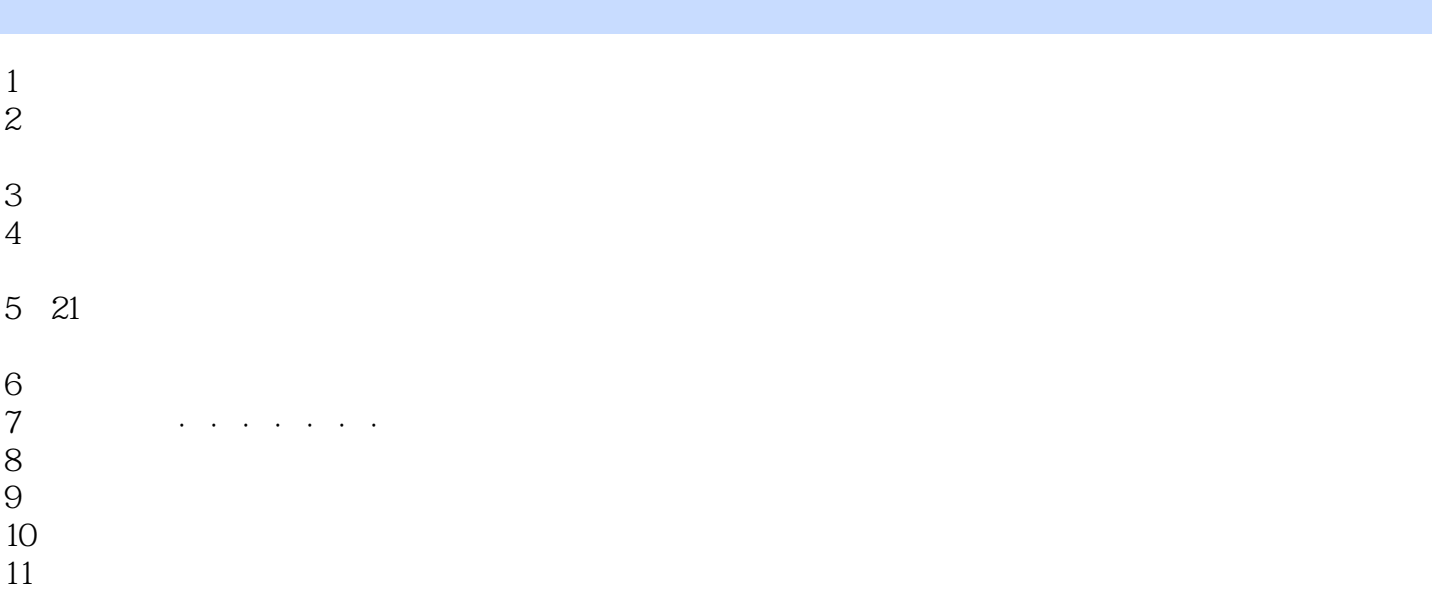

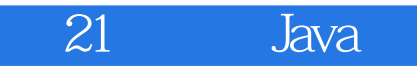

本站所提供下载的PDF图书仅提供预览和简介,请支持正版图书。

:www.tushu000.com